Subject: Re: DWAR file format Posted by [catalyst](https://openmolecules.org/forum/index.php?t=usrinfo&id=540) on Fri, 08 Mar 2019 15:43:03 GMT [View Forum Message](https://openmolecules.org/forum/index.php?t=rview&th=185&goto=492#msg_492) <> [Reply to Message](https://openmolecules.org/forum/index.php?t=post&reply_to=492)

thanks for the quick reply! could you please point me to some examples? I'm particularly interested in how to put 3D conformer data into the file. Thanks again for your help!

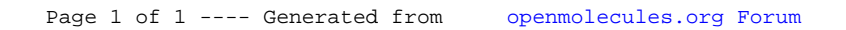